# **X.Org and XFree86 Version Numbering Schemes**

The XFree86 Project, Inc Updated for X11R6.7.0 by Keith Packard

25 March 2004

#### **Abstract**

X.Org has adopted the same basic numbering scheme used by the XFree86 Project, Inc. for their releases. The actual numbers are different, but the basic scheme is the same. This document reflects the policy that X.Org uses. The version numbering schemes used by XFree86 have changed from time to time.

## **1. Releases, Development Streams and Branches**

As of the release of version 6.7.0 in March 2004, X.Org has three release branches. First is trunk of the CVS repository. This is the main development stream, where all new work and work for future releases is done.

Second is the stable bugfix branch for the latest full release (6.7.0). It is created around the time of the release. The branch for this one is called "XORG-6\_7-branch". Fixes for bugs found in the release will be added to this branch (as well as the trunk), and updates to this release (if any) will be cut from this branch. Similar stable branches are present for previous full releases.

X.Org is planning to make full releases from the main development stream at regular intervals in the 6-12 month range. The feature freezes for these releases will usually be 2-3 months before the release dates. This general plan is a goal, not a binding commitment. The actual release intervals and dates will depend to a large degree on the resource available to X.Org. Full releases consist of full source code tarballs, plus full binary distributions for a range of supported platforms. Update/bugfix releases will be made on an as-required basis, depending also on the availability of resources, and will generally be limited to serious bug and security fixes. New features will not usually be added in update releases. Update/bugfix releases will not be full releases, and will consist of source code patches, plus binary updates to be layered on top of the previous full release.

The next full release will be version 7.0.0. There is no scheduled update release, but if one is needed, the version will be 6.7.1.

Aside from actual releases, snapshots of the active release branches are tagged in the CVS repository from time to time. Each such snapshot has an identifiable version number.

# **2. Current (new) Version Numbering Scheme**

Starting with the main development branch after 6.7.0, the X.Org versions are numbered according to the scheme outlined here.

The version numbering format is  $M.m.P.s$ , where M is the major version number, m is the minor version number,  $P$  is the patch level, and  $S$  is the snapshot number. Full releases have  $P$  set to zero, and it is incremented for each subsequent bug fix release on the post-release stable branch. The snapshot number s is present only for between-release snapshots of the development and stable branches.

### **2.1 Development Branch**

Immediately after forming a release stable branch, the patch level number for the main development branch is bumped to 99, and the snapshot number is reset. The snapshot number is incremented for each tagged development snapshot. The CVS tag for snapshots is " $x-M_mP_s$ ". When the development branch enters feature freeze, the snapshot number may be bumped to 900, and a stable branch may be created for the next full release. The branch is called " $x-M_m$ branch". The snapshot number is incremented from there until the release is finalised. Each of these snapshots is a "release candidate". When the release is finalised, the minor version is incremented, the patch level is set to zero, and the snapshot number removed.

Here's an example which shows the version number sequence for the development leading up to version 6.8.0:

6.7.99.1

The first snapshot of the pre-6.8 development branch.

```
6.7.99.23
```
The twenty-third snapshot of the pre-6.8 development branch.

6.7.99.900

The start of the 6.8 feature freeze, which marks the creation of the " $x-6.8$ -branch" branch. That branch is the "stable" branch for the 6.8.x releases.

6.7.99.903

The third 6.8.0 release candidate.

6.8.0

The 6.8.0 release.

6.8.99.1

The first pre-6.9 development snapshot, which is the first main branch snapshot after creating the 6.8 stable branch.

### **2.2 Stable Branch**

After a full release, the stable branch for the release will be maintained with bug fixes and important updates until the next full release. All snapshots on this branch are considered "release candidates", so the first is indicated by setting s to 901. The snapshot number is then incremented for each subsequent release candidate until the update release if finalised. The patch level value (P) is incremented for each update release.

Here's an example which shows the version number sequence for the 6.8.x stable branch.

```
6.7.99.900
```
The start of the 6.8 feature freeze, which marks the creation of the " $x-6.8$ -branch" branch. That branch is the "stable" branch for the 6.8.x releases.

6.7.99.903

The third 6.8.0 release candidate.

6.8.0

The 6.8.0 release.

6.8.0.901 The first pre 6.8.1 snapshot. 6.8.0.903

The third pre 6.8.1 snapshot, also known as the third 6.8.1 release candidate.

6.8.1

The 6.8.1 release.

6.8.1.901 The first pre 6.8.2 snapshot. 6.8.2 The 6.8.2 release.

## **3. Finding the X.Org X Server Version From a Client**

The X.Org X servers report a VendorRelease value that matches the X.Org version number. There have been some cases of releases where this value wasn't set correctly. The rules for interpreting this value as well as the known exceptions are outlined here.

For post-6.7.0 development and release versions using the new numbering scheme, the Vendor-Release value is MMmmPPsss. That is, version M.m.P.s has VendorRelease set to  $M * 10000000 + m * 100000 + P * 1000 + s.$ 

The following is a code fragment taken from xdpyinfo.c that shows how the VendorRelease information can be interpreted.

```
if (strstr(ServerVendor(dpy), "X.Org")) {
   int vendrel = VendorRelease(dpy);
   printf("X.Org version: ");
   printf("%d.%d.%d", vendrel / 10000000,
         (vendrel / 100000) % 100,
         (vendrel / 1000) % 100);
   if (vendrel % 1000) {
      printf(".%d", vendrel % 1000);
   }
}
```
#### **CONTENTS**

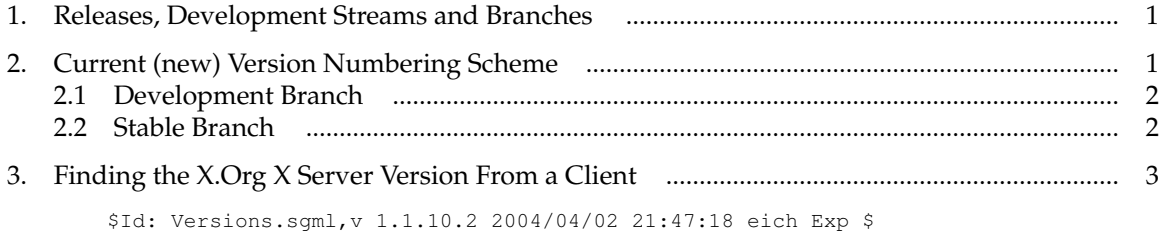